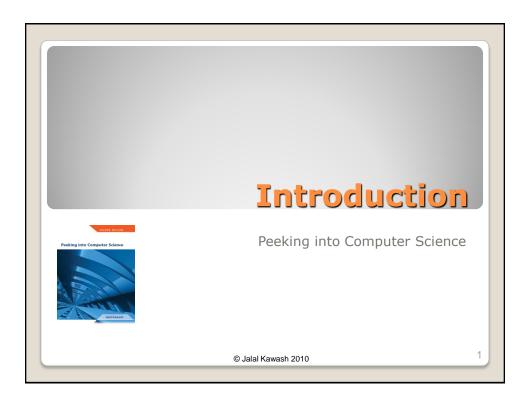

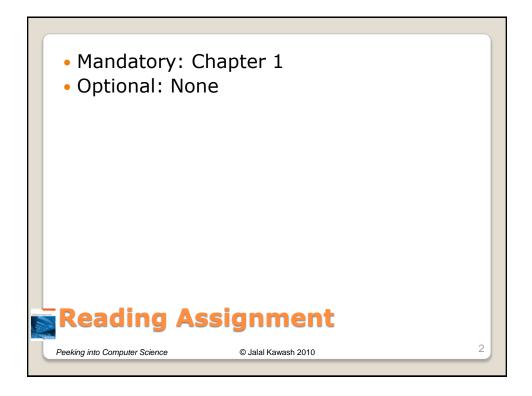

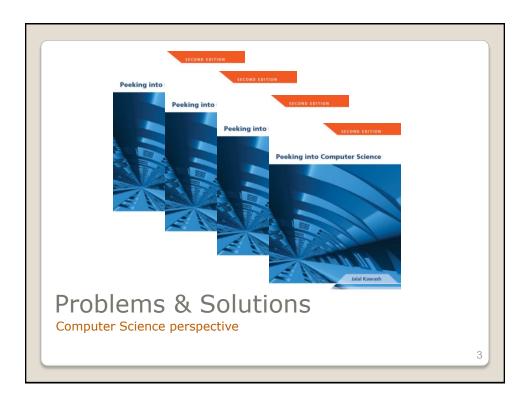

At the end of this section, you will be able to:

- 1. Define a (computational) problem
- 2. Understand the terms *algorithm* and *program*
- Start working with Microsoft Excel Spreadsheets

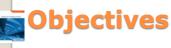

Peeking into Computer Science

© Jalal Kawash 2010

- Studying computers and utilizing them to solve problems
- Computational problems are solved by computers
- Computer scientists use methodological thinking when approaching problems

# Computer Science

Peeking into Computer Science

© Jalal Kawash 2010

5

- Any problem has input and output
  - Examples: laundry, cooking, building
- The problem specifies what needs to be done
- It specifies the relationship between input and output
- The problem is not concerned with how

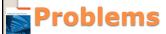

Peeking into Computer Science

© Jalal Kawash 2010

- Searching the Web is a computational problem
- Input: A collection of keywords
- Output: A ranked list of Web documents that are relevant to the input keywords

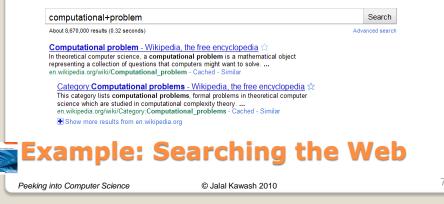

- Collects and records information about Web documents in a database
- · Web crawlers or spiders collect information
- You can use a search engine through a Web browser
- All are programs

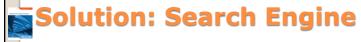

Peeking into Computer Science

© Jalal Kawash 2010

- Solutions to computational problems are represented as programs
- Program = sequence of computer instructions
- Written in a programming language
- **Algorithm** = A program that is not written in a programming language
- It is the specification of a program

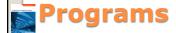

Peeking into Computer Science

© Jalal Kawash 2010

a

- to-visit = a non-empty list of initial URLs to be visited
- For each URL in to-visit:
  - Open that URL document d
  - Record information about d in the database
  - Scan d for hyperlinks
  - For each hyperlink in d:
    - · Add the hyperlink to to-visit

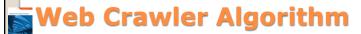

Peeking into Computer Science

© Jalal Kawash 2010

- Browsers and crawlers are specialized programs
- General-purpose programs can be used to solve variety of problems
- Example: Microsoft Excel program

## General-Purpose Programs

Peeking into Computer Science

© Jalal Kawash 2010

11

- Gird of cells
- Cell = intersection of a column and row
- · Columns are referenced by letters
- Rows are referenced by numbers
- Example cell: B1 contains 124

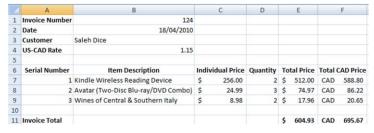

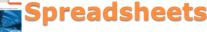

Peeking into Computer Science

© Jalal Kawash 2010

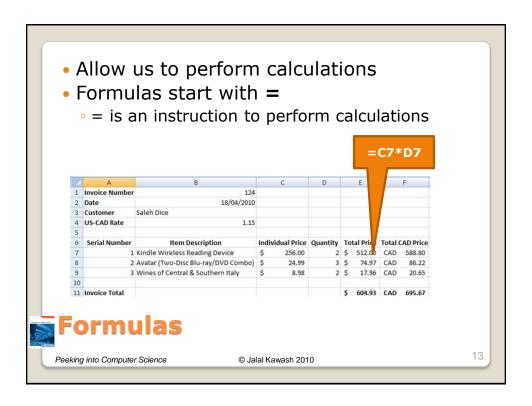

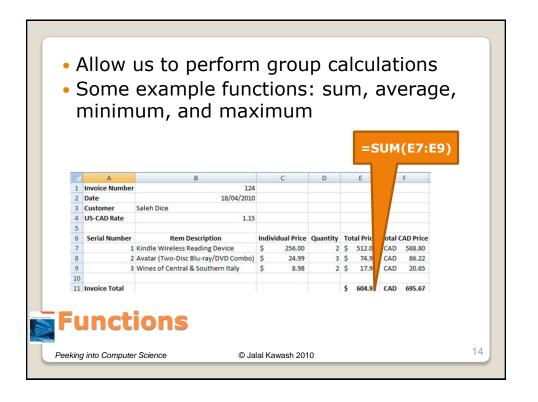

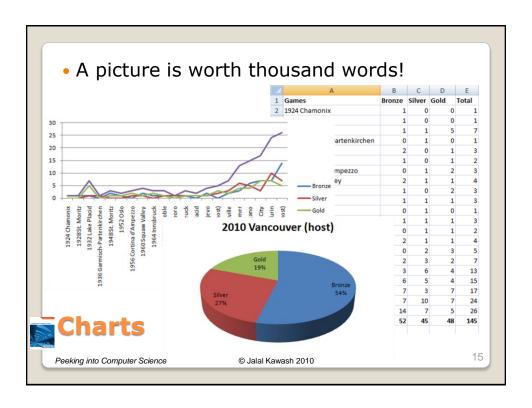

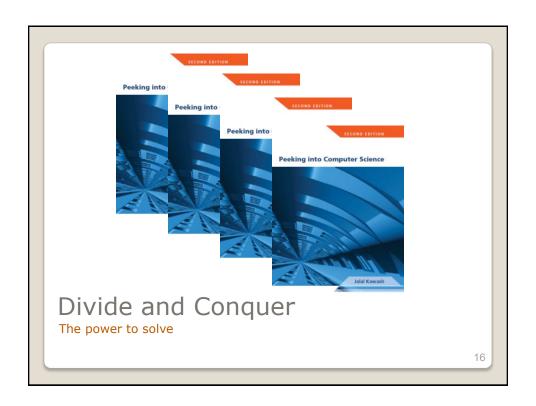

At the end of this section, you will be able to:

- Understand and use the Divide & Conquer technique
- 2. Apply Divide & Conquer to a spreadsheet example

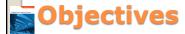

Peeking into Computer Science

© Jalal Kawash 2010

- Divide and Conquer:
- Divide the problem into smaller easier to solve problems
- Solve the sub-problems
- Combine the sub-solutions

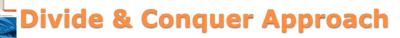

Peeking into Computer Science

© Jalal Kawash 2010

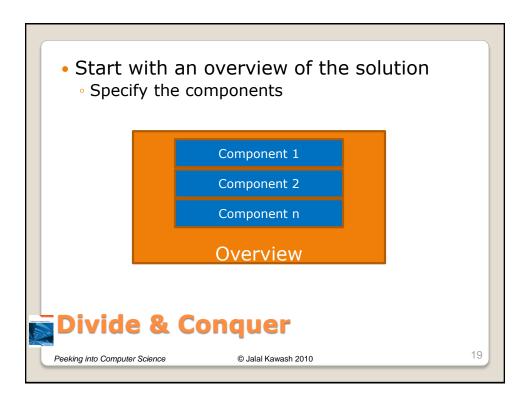

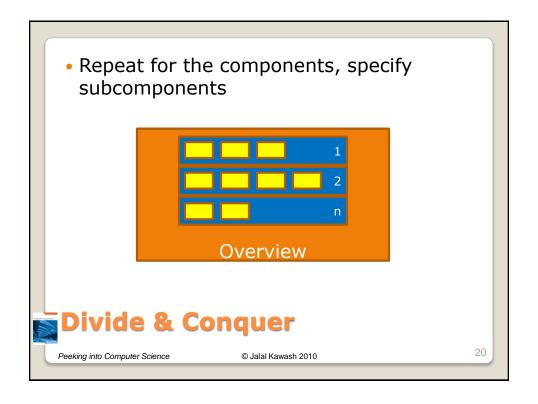

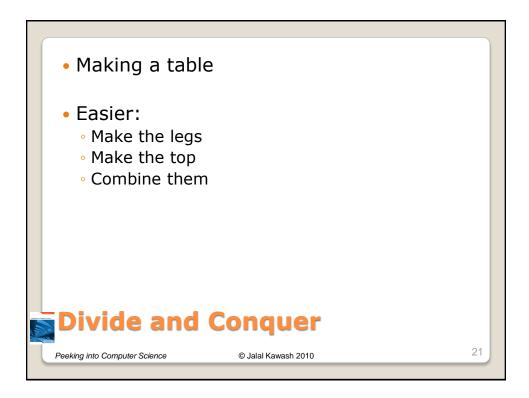

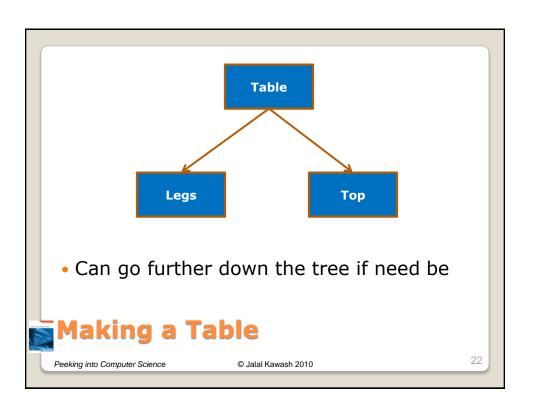

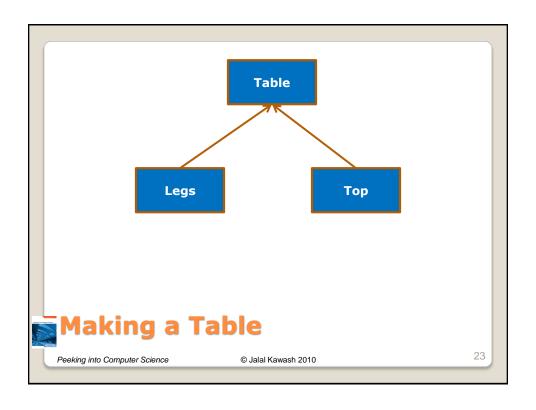

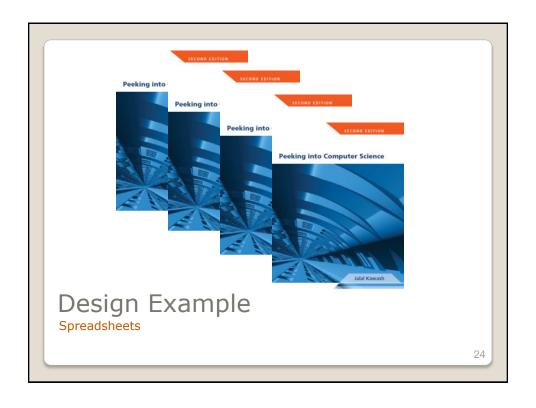

- I would like to move to a US state that:
  - Has a warm climate
  - Has a low crime rate
  - Is close to Ottawa
- Dividing the problem:
  - 1. Collect the avg high temperature per state
  - 2. Collect homicide rates from US states
  - 3. Measure the time it takes to drive from each state to Ottawa

#### The Problem

Peeking into Computer Science

© Jalal Kawash 2010

25

- www.netstate.com
- Avg high temperature is recorded in Fahrenheit
- Use Google calculator to convert to Celsius
- Record the data in a spreadsheet
- 1. Collecting avg high temperatures

Peeking into Computer Science

© Jalal Kawash 2010

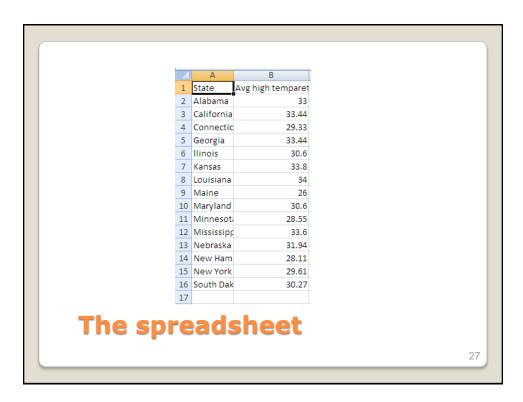

- Find some source and record the rates in the spreadsheet.
- My source is: "graphic Discovery" by Howard Wainer.

### 2. Collecting Homicide Rates

Peeking into Computer Science

© Jalal Kawash 2010

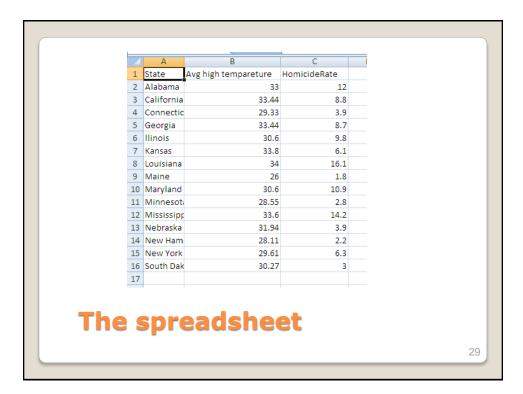

- This needs to be further divided into subproblems:
  - 1. Find a point in the state
  - Measure the distance from that point to Ottawa
- For 2, we can simply use Google maps
- For 1, the geographic center, the capital city, or something else?
- We choose the capital city

#### 3. Time to Ottawa

Peeking into Computer Science

© Jalal Kawash 2010

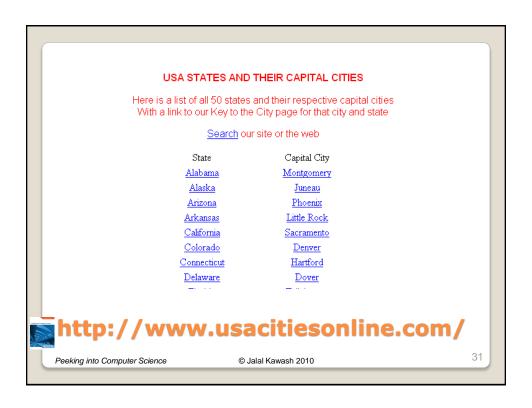

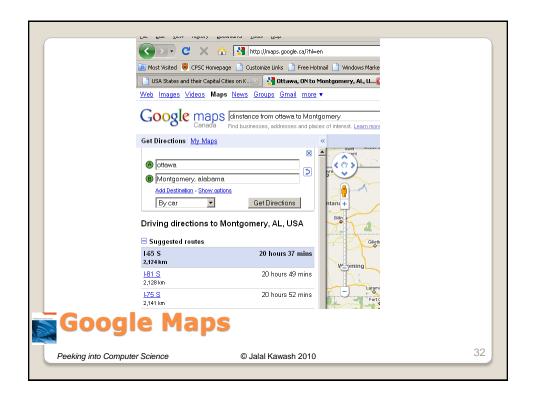

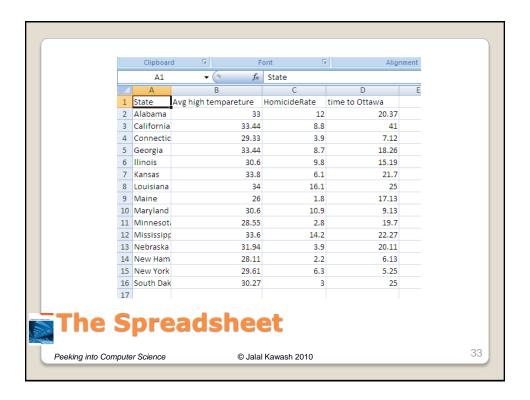

- Since we have more than one factor, we need to weigh the factors based on preference
- One way is to use a weighted average
- My preferences are:

• Warmer: 30%

Fewer homicide: 50%Closer to Ottawa: 20%

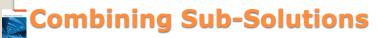

Peeking into Computer Science

© Jalal Kawash 2010

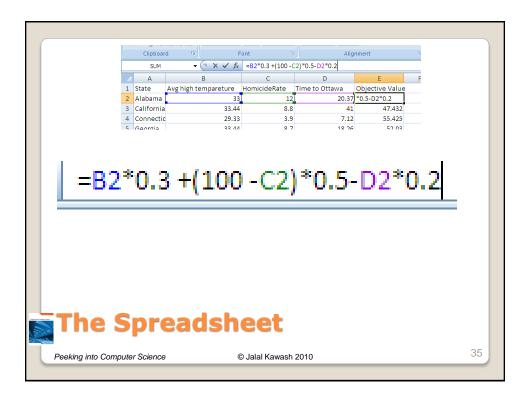

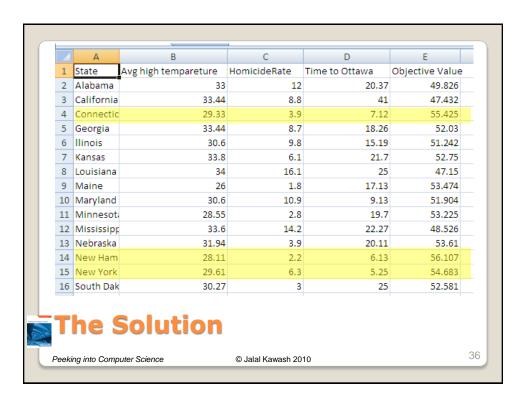